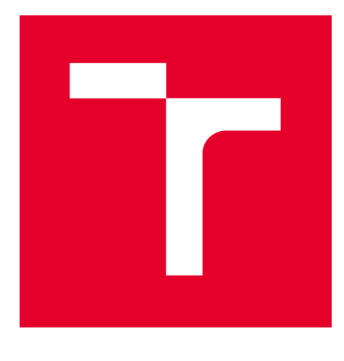

# **VYSOKÉ UČENI TECHNICKE V BRNE**

**BRNO UNIVERSITY OF TECHNOLOGY** 

## **FAKULTA STROJNÍHO INŽENÝRSTVÍ**

**FACULTY OF MECHANICAL ENGINEERING** 

## **ÚSTAV VÝROBNÍCH STROJŮ, SYSTÉMŮ A ROBOTIKY**

**INSTITUTE OF PRODUCTION MACHINES, SYSTEMS AND ROBOTICS** 

# **ZAŘÍZENÍ PRO MECHANICKÉ ZATĚŽOVÁNÍ VZORKŮ**

**DEVICE FOR MECHANICAL LOADING OF SAMPLES** 

**BAKALÁŘSKÁ PRÁCE BACHELOR'S THESIS** 

**AUTHOR** 

**AUTOR PRÁCE Radek Rachůnek** 

**SUPERVISOR** 

**VEDOUCÍ PRÁCE Ing. Rostislav Huzlík, Ph.D.** 

**BRNO 2019** 

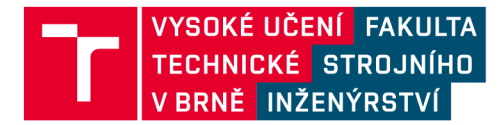

## **Zadání bakalářské práce**

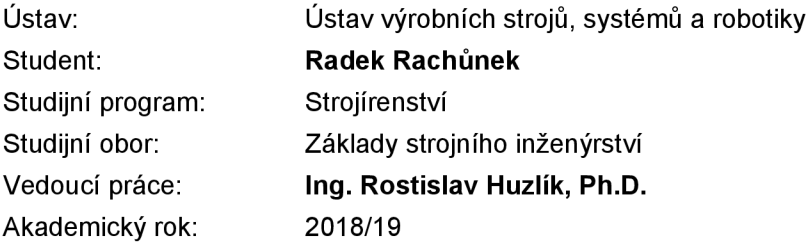

Ředitel ústavu Vám v souladu se zákonem č.111/1998 o vysokých školách a se Studijním a zkušebním řádem VUT v Brně určuje následující téma bakalářské práce:

#### **Zařízení pro mechanické zatěžování vzorků**

#### **Stručná charakteristika problematiky úkolu:**

Cílem práce je navrhnout zařízení, které umožní zatěžovat pomocí elektromagnetu vzorky při CT skenování tlakem.

Zařízení se bude skládat z elektromagnetu, který bude provádět samotné zatěžování a řídící části, ve které bude mimo jiné řídící deska s procesorem na platformě Arduino.

Student v rámci své práce nejprve provede mechanický a elektrický návrh zařízení, poté navrhnutné zařízení sestaví, oživí a na závěr otestuje.

#### **Cíle bakalářské práce:**

Literární rešerše na téma použití elektromagnetu pro zatěžování tlakem.

Návrh celkové mechanické a elektrické koncepce zařízení s využitím komponentů poskytnutých vedoucím.

Sestavení a oživení navrhnutého zařízení.

Otestování navrhnutého zařízení na předložených vzorcích.

#### **Seznam doporučené literatury:**

FITZGERALD, Arthur Eugene, et al. Electric machinery. New York: McGraw-Hill, 2003.

VODA, Z. Průvodce světem Arduina. Bučovice: Martin Stříž, 2015.

Termín odevzdání bakalářské práce je stanoven časovým plánem akademického roku 2018/19

**V** Brně, dne

L. S.

doc. Ing. Petr Blecha, Ph.D. doc. Ing. Jaroslav Katolický, Ph.D. ředitel ústavu děkan fakulty

### **ABSTRAKT**

Tato práce si klade za cíl navrhnout a sestrojit zařízení, které bude umožňovat zatěžovat vzorek během ozařování při tomografické zkoušce. První část se věnuje popisu elektromagnetismu a prvků, které jej využívají pro vyvolání pohybu. Dále jsou v práci popsána obdobná zařízení použité k shodným účelům a stručný popis elektronických součástek využitých pro funkci zařízení. Závěr práce je věnován konstrukci, výrobě a zprovoznění zařízení pro mechanické zatěžování vzorků.

### **ABSTRACT**

The aim of this work is to design and construct a device that will allow loading of the sample during irradiation at the tomographic test. The first part deals with the description of electromagnetism and the elements that use it to induce motion. Furthermore, the work describe similar devices used for the same purposes and a brief description of the electronic components utilized for the operation of the device. The conclusion is devoted to the design, manufacture and commissioning of equipment for mechanical loading of samples.

# **KLÍČOVÁ SLOVA**

Elektromagnetismus, Elektromechanické aktuátory, Tlak, Arduino, Solenoid, 3D tisk

## **KEYWORDS**

Electromagnetism, Electromechanical Actuators, Pressure, Arduino, Solenoid, 3D Printing

## **BIBLIOGRAFICKÁ CITACE**

RACHŮNEK, Radek. Zařízení pro mechanické zatěžování vzorků [online]. Brno, 2019 [cit. 2019-05-24]. Dostupné z: [https://www.vutbr.cz/studenti/zav-prace/detail/117335.](https://www.vutbr.cz/studenti/zav-prace/detail/117335) Bakalářská práce. Vysoké učení technické v Brně, Fakulta strojního inženýrství, Ustav výrobních strojů, systémů a robotiky. Vedoucí práce Rostislav Huzlík.

## **PODĚKOVÁNÍ**

Mé velké poděkování patří mému vedoucímu Ing. Rostislavu Huzlíkovi, Ph.D. za mnoho věcných připomínek a rad, které mě vedly při tvorbě této práce. Dále pak mé poděkování patří Ing. Petrovi Marciánovi Ph.D., který mi byl vždy ochoten věnovat čas při cenných konzultacích. Nakonec bych rád poděkovat mé rodině a přátelům, kteří mi byli oporou během celého bakalářského studia.

# **ČESTNÉ PROHLÁŠ ENÍ**

Prohlašuji, že tato práce je mým původním dílem, zpracoval jsem ji samostatně pod vedením Ing. Rostislava Huzlíka, Ph.D. a s použitím literatury uvedené v seznamu.

V Brně dne 24.5.2019

Rachůnek Radek

### **OBSAH**

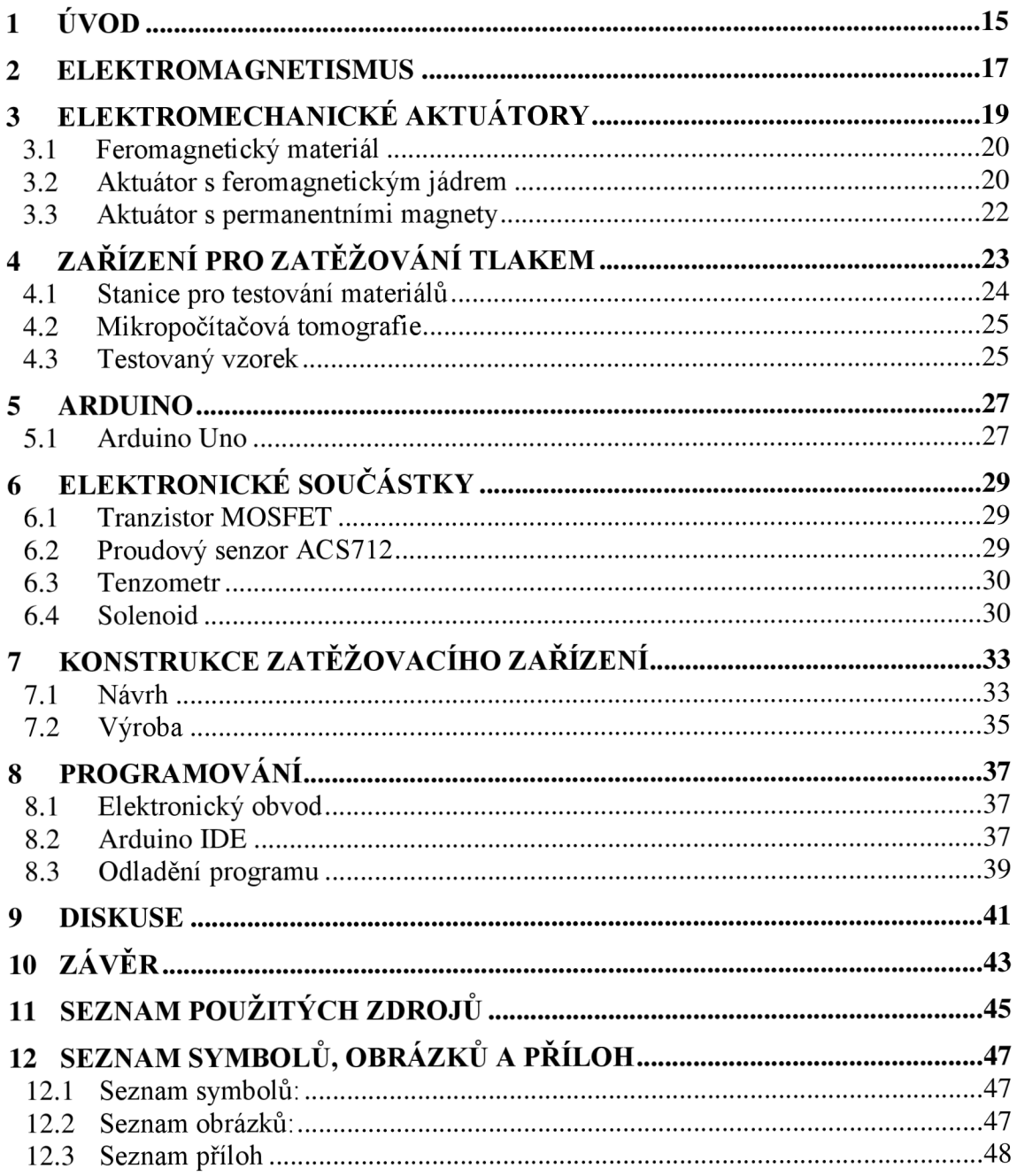

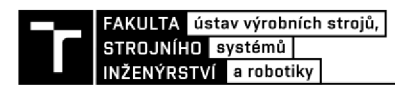

## **1 ÚVOD**

Hlavním cílem této práce je zkonstruování a sestrojení zařízení pro mechanické zatěžování vzorků tlakem. Toto zařízení má být zkonstruováno dle speciálních požadavků a s ohledem na následné použití pro mikropočítačovou tomografii. Obdobné přístroje jsou velmi nákladné, a proto vznikl požadavek na vývoj vlastního zařízení pro účely fakulty.

Dalším cílem této práce je stručná rešerše věnována teoretickému popisu elektromagnetismu a elektromechanických aktuátorů. Vyvíjené zařízení využívá právě tuto technologii pro mechanické zatěžování vzorku, proto je zde popsána. Dále se pak zabývá popisem použitých elektronických součástek, které jsou aplikovány v elektronickém obvodu. Ty jsou nutné pro funkčnost zařízení a splnění specifických požadavků pro zatěžování.

Samotné zařízení je inspirováno obdobnými přístroji, které již ve světě fungují k podobným účelům. Některé z nich tato práce popisuje. Tyto přístroje dokážou zatěžovat vzorky tlakem, zatímco je celé zařízení umístěno ve stanici pro mikropočítačovou tomografii. Dále je zde detailně objasněna konstrukce a jednotlivé technické řešení použité pro správnou funkčnost. V práci je charakterizována výroba jednotlivých komponent společně s popisem vybraných materiálů.

Poslední kapitola věnuje elektronickém obvodu, naprogramování a zprovoznění zařízení. Ovládání je uskutečněno skrze jednotku Arduino.

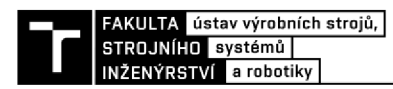

### **2 ELEKTROMAGNETISMUS**

Tento vědní obor je jedním z mnoha odvětví fyziky. Zabývá se studiem elektromagnetické síly, což je druh fyzikální interakce, ke které dochází mezi elektricky nabitými částicemi. Elektromagnetická síla vzniká mezi částicemi v elektromagnetických polích. Tato sílajejednou ze čtyř základních interakcí vyskytujících se v přírodě. Pomocí těchto interakcí jsme schopni popsat veškeré silové působení. Elektromagnetická sílaje odpovědna za většinu běžných jevů, které můžeme pozorovat. Působení elektromagnetismu lze pozorovat i na velké vzdálenosti. Hraje také velkou roly v intersticiálních silách mezi atomy. Magnetické pole pak lze vybudit díky elektrickému proudu, tedy pohybujícím se elektrickým nábojem. Na tomto principu fungují veškeré elektromagnety. [1][2]

Tento obor se silně rozvinul koncem 18. století. Na tomto rozvoji se podílela řada významných vědeckých osobností. V roce 1873 matematik James Clerk Maxwell zobecnil a shrnul prozatímní vědomosti o elektromagnetismu. Zákony elektromagnetismu jsou popsány pomocí Maxwellových rovnic. Tyto rovnice jsou uváděny jak v integrálním, tak i v diferenciálním tvaru. Jsou to základní axiomy elektromagnetického pole. [3]

První Maxwellova rovnice (v integrálním tvaru) interpretující Faradayův indukční zákon [18]

$$
\oint_{l} E \times dl = -\frac{d\Phi}{dt} \tag{1}
$$

Druhá Maxwellova rovnice (v integrálním tvaru) interpretující Ampérův zákon celkového proudu, doplněný Maxwellem o posuvný proud [18]

$$
\oint_{l} H \times dl = I + \frac{d\Psi}{dt}
$$
\n(2)

Třetí Maxwellova rovnice (v integrálním tvaru) interpretující Gaussovu větu elektrostatiky pro tok elektrické indukce [18]

$$
\oint_{S} D \times dS = Q \tag{3}
$$

Čtvrtá Maxwellova rovnice (v integrálním tvaru) interpretující Zákon kontinuity siločar magnetické indukce [18]

$$
\oint_{S} B \times dS = 0
$$
\n(4)

Dlouho se nedařilo vysvětlit fyzikální podstatu elektromagnetického pole. Teprve speciální teorie relativity (1905) dokázala, že elektromagnetické pole má svou energii, hybnost a setrvačnost. Tedy základní vlastnosti každé látky. Tato teorie dokázala že elektromagnetické pole je jednou formou hmoty. [3]

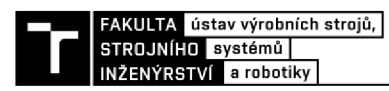

## **3 ELEKTROMECHANICKÉ AKTUÁTORY**

Elektromechanické aktuárory jsou přístroje, které transformují vstupní elektrickou energii na výstupní mechanickou energii. Výstupní energie pak bývá nejčastěji ve formě pohybu. Vyskytují se ve velké škále provedení jak rozměrových, tak výkonnostních. Tyto zařízení jsou důležitou součástí mechatronických soustav. Synonyma vyskytují se pro pojmenování elektromagnetických aktuátorů: *elektromechanický měnič, elektromechanický převodník, elektromechanický akční člen, dříve jen jako elektromagnet.* 

Elektromechanické aktuátory se dělí na dva typy. U prvního typu těchto přístrojů magnetické pole silově působí na proudovodiče anebo na feromagnetický materiál. U druhého typu silové působení elektrického pole působí na elektricky nabitý vodič. Aktuátory, které využívají silového působení elektrického pole, se téměř nevyužívají, hustota energie tohoto pole je nízká a síly jsou velmi malé. Zatímco aktuátory využívající magnetické pole jsou uplatňovány hojněji. Hustota energie magnetického pole u tohoto typu je vyšší, a proto dosahují vyšších silových účinků. Dále tato práce pojednává pouze o druhém typu čili o aktuátorech využívajících magnetické pole.[5]

Dělení aktuátorů:

**• Lineární aktuátory** - Aktuátory generující posuvný(translační) pohyb. Tento typ využívají buď to přímého působení magnetického pole anebo nepřímého působení. Při přímém působení magnetické pole působí na cívku, kterou protéká proud, nebo na feromagnetikum (materiál zesilující vnější magnetické pole). U nepřímého působení magnetické pole nepůsobí přímo na akční člen. Energie se v prvním kroku transformuje na jinou než mechanickou.

Tyto typy aktuátorů mají omezený rozsah pohybu. Hojně se využívají jako zařízení vykonávající vratný pohyb.

- **Rotační aktuátory** Zařízení generující rotační pohyb. Tyto typy aktuátorů se spíše označují jako elektromotory. Díky svému dlouhému vývoji a četnému použití mají dnes velmi dobrou účinnost.
- **Kombinované aktuátory** Tyto aktuátory mají více stupňů volnosti. Jejich pohyby jsou přizpůsobeny aktuálnímu použití.

Další dělení může být například podle typu vstupního signálu. Konkrétně na aktuátory pracující se stejnosměrným proudem a na aktuátory pracující s proudem střídavým. [5]

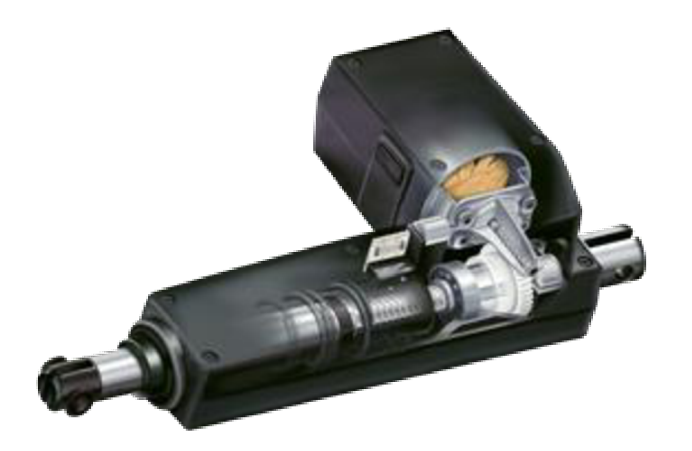

Obr. 1) Lineární aktuátor firmy LINAK [6]

### **3.1 Feromagnetický materiál**

Podle míry relativní permeability rozlišujeme tři druhy materiálů:

- Diamagnetické
- Paramagnetické
- Feromagnetické

Feromagnetické materiály, jako jediné mají vhodné vlastnosti pro použití v magnetických obvodech. Jejich permeabilita (vliv materiálu na výsledné účinky působícího magnetického pole) totiž závisí na intenzitě magnetického pole. Tato vlastnost však není lineární. Permeabilita se určuje experimentálně pro každou látku. Tyto látky se vyznačují vysokou magnetickou vodivostí. Díky tomu se i za použití slabého budícího proudu dá docílit silného magnetického pole. Takové vlastnosti jsou chtěné např. u jader elektromagnetů. [19]

### **3.2** Aktuátor s feromagnetickým jádrem

U tohoto typu aktuátoru protéká proud budící cívkou, která indukuje magnetické pole. Magnetický obvod je tvořen feromagnetickým pláštěm a feromagnetickou kotvou. Magnetické pole cívky silově působí na feromagnetickou kotvu. Díky permeabilitě feromagnetického materiálu je indukčnost cívky znatelně vyšší než v případě, že by zde jádro nebylo. Kotva spojená s nemagnetickým táhlem se díky tomuto působení pohybuje a může vytvářet silové působení o síle definované rovnicí (5) na objekty stýkající se s nemagnetickým táhlem. Uchycení aktuátoru musí vždy být naddimenzováno na větší silové působení, než je maximální silové působení, které je aktuátor schopen vyvinout. Také se musí brát v potaz, že spolu s měnící se pozicí feromagnetické kotvy vůči budící cívce se mění také maximální možná síla, jakou lze vyvinout. [5]

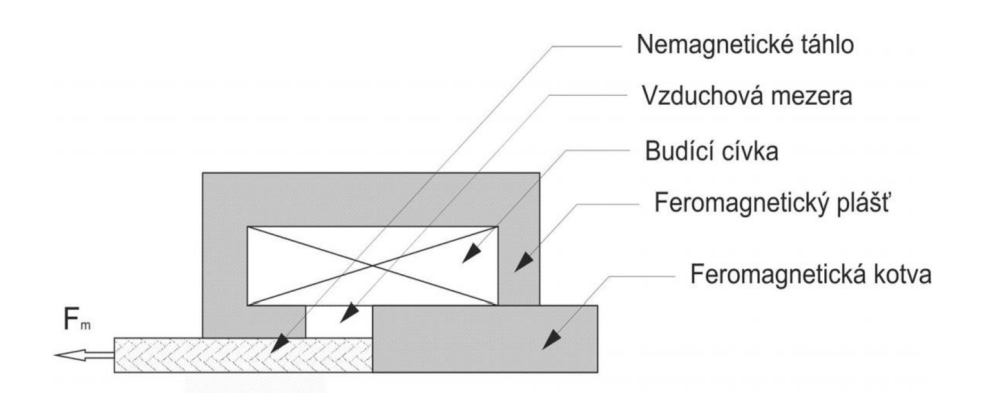

Obr. 2) Aktuátor s feromagnetickým jádrem [7]

Návrh aktuátoru musí být podmíněn několika kritériím. Z hlediska statické charakteristiky to jsou:

- Tvar charakteristiky (strmá, plochá, lineární)
- Interval, v němž se nachází body
- Doba funkce aktuátoru (krátkodobé, trvalé)

Tyto kritéria lze splnit správnou volbou konstrukce magnetického obvodu, materiálů, nebo změnou budícího proudu. Takové změny mohou mít pozitivní vliv například na sílu  $F_m$ například na zploštění její statické charakteristiky, tzn. síla bude mít podobný účinek pro celý chod kotvy(táhla). [5][7]

Pro vyvolání silového působení na konstruovaném zařízení je požit solenoid. To je aktuátor, který pracuje na stejném principu jako aktuátor s feromagnetickým jádrem.

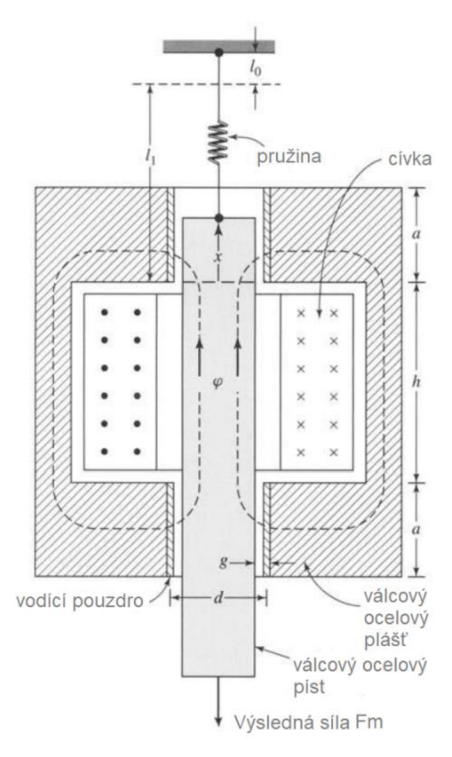

Obr. 3) Schéma solenoidu [4]

Rovnice pro výpočet síly solenoidu [4]

$$
F_m = \frac{\partial W_{fid}(I, x)}{\partial x} = \frac{I^2}{2} \frac{dL}{dx} = \frac{I^2}{2} \frac{aL'}{(a+x)^2}
$$
(5)

Pomocí rovnice (5) lze vypočítat výslednou sílu solenoidu *F<sup>m</sup> .* Kde / je proud, *a* je tloušťka pláště na čele solenoidu, jak je vidět z obr. 4), L je indukčnost cívky a *x* je výchylka pístu vůči základní poloze. Zde je tedy jasně vidět, že výsledná síla solenoidu nezávisí jen na konstrukci a vstupních hodnotách, ale také na poloze pístu vůči cívce, což je jasně patrné také z obr. 14).

#### **3.3 Aktuáto r s permanentním i magnety**

Zatím co u předchozího typu aktuátoru byla cívka statický prvek, u tohoto typu je právě cívka spojena s táhlem, které koná pohyb a silově působí na okolní objekty. U tohoto typu aktuátorů permanentní magnet indukuje magnetický tok. Permanentní magnet má tvar prstence, který je zmagnetizován v radiálním směru. Uvnitř tohoto prstence se nachází cívka, kterou protéká proud. Díky tomu na cívku působí síla F<sub>L</sub>, směr této síly se mění se změnou směru proudu, který protéká cívkou, a také na orientaci permanentního magnetu. *C,* zde představuje vzdálenost cívky oproti výchozí poloze. [5]

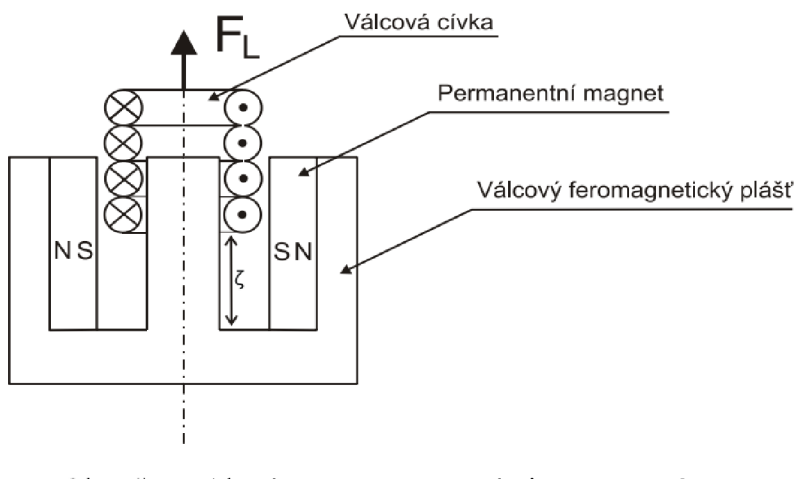

Obr. 4) Aktuátor s permanentními magnety [8]

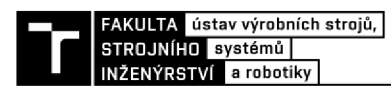

## **4 ZAŘÍZENÍ PRO ZATĚŽOVÁNÍ TLAKEM**

Cílem této bakalářské práce je sestrojení zařízení, které dokáže daný vzorek zatěžovat tlakem. Toto zařízení se bude používat k experimentům na ústavu mechaniky těles, mechatroniky a biomechaniky pro zkoumání mechanických vlastností látek. Obdobná zařízení se samozřejmě objevují v katalozích specializovaných firem, nicméně jsou velmi drahá. Proto vznikl požadavek na vývoj vlastního zařízení pro účely fakulty.

Ve světě se vývojem obdobného zařízení zabývají například anglická firma Deben nebo belgická firma Bruker. Společnost Bruker vyvíjí širokou škálu strojů, které jsou určeny převážně ke zkoumání vlastností materiálů, jsou to především nej různější druhy spektrometrů, mikroskopy, zařízení využívající různých druhů záření např. rentgenové záření nebo magnetické záření. [15]

V České republice pracují se zařízeními vlastní konstrukce např. v Laboratoři biomechaniky na Ústavu teoretické a aplikované mechaniky Akademie věd české republiky. V této laboratoři se zabývají experimentálním stanovením mechanických vlastností biologických tkání a uměle vytvořených biokompatibilních struktur. Tyto vlastnosti zjišťují pomocí mikromechanických zatěžovacích testů a radiografických metod. Díky zařízením, které zde vznikají, může laboratoř rozšiřovat stávající experimentální možnosti pracoviště. Jedním ze zařízeních je například Jednoosé zatěžovací zařízení použitelné pro optická a radiografická *měření do 0.5 kN.* [29]

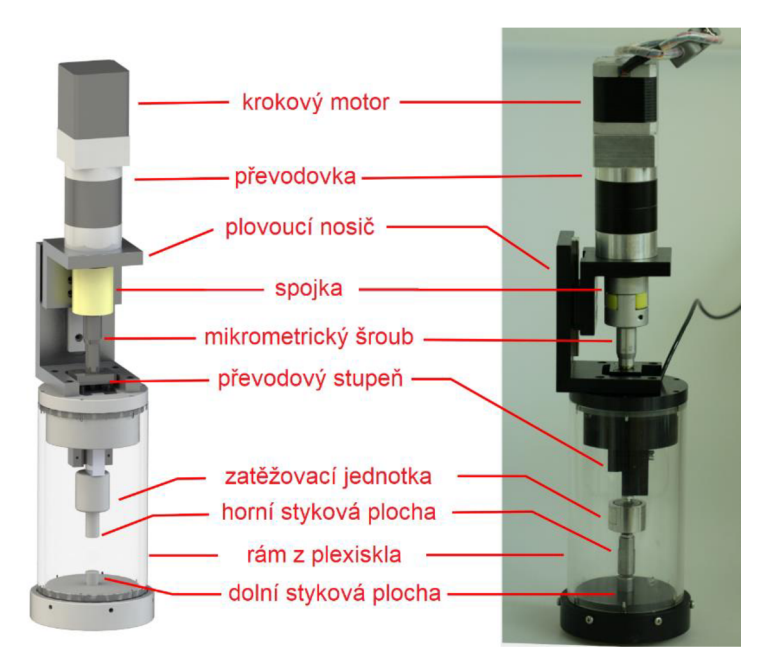

Obr. 5) Jednoosé zatěžovací zařízení [29]

Tento přístroj umí vyvinout sílu až 500 N . Díky rámu z plexiskla je vhodný i k radiografickým měřením a lze skrz něj sledovat deformaci v průběhu testu. Pracovní rozsah stroje je 20 mm a je osazen siloměrem pro měření síly jež působí na vzorek. Primárně se zde testují vzorky trabekulárních kostí a tkáňových nosičů. [29]

Etalonem pro vyvíjenou stanici pro zatěžování vzorků bude výrobek výše zmíněné firmy Bruker prodávající se pod označením *MTS1.* Tato stanice se prodává jako doplňková součást strojů, které využívají mikropočítačové tomografie pro analýzu vzorků. [15]

### **4.1 Stanice pro testování materiálů**

Stanice pro testování materiálů od firmy Bruker dovolují současně zatěžovat vzorky, zatímco jsou ozařovány rentgenovým zářením. Záření je zaznamenáno detektorem a pomocí zpětné Radonovy transformace jsou snímky z detektoru převedeny na transverzální řezy, z kterých je možné vytvořit 3D vizualizaci objektu. Stanice v reálném čase pomocí snímačů zatížení a polohy zaznamenává jak sílu tak deformaci a tyto hodnoty zobrazuje pomocí PC. Tyto zařízení mohou být použity ve dvou režimech. Je to režim, který nepřetržitě zvyšuje zatížení nebo deformaci až do maximální povolené hodnoty, anebo druhý režim, kde se postupně zvyšuje deformace nebo napětí v určitých uživatelem nastavených krocích. Vzorek může být držen pod určitým napětím nebo deformací po celou dobu skenování micro-CT. Zatěžovací nebo deformační křivky se zobrazují na obrazovce v reálném čase a je možné s nimi dále pracovat. [15]

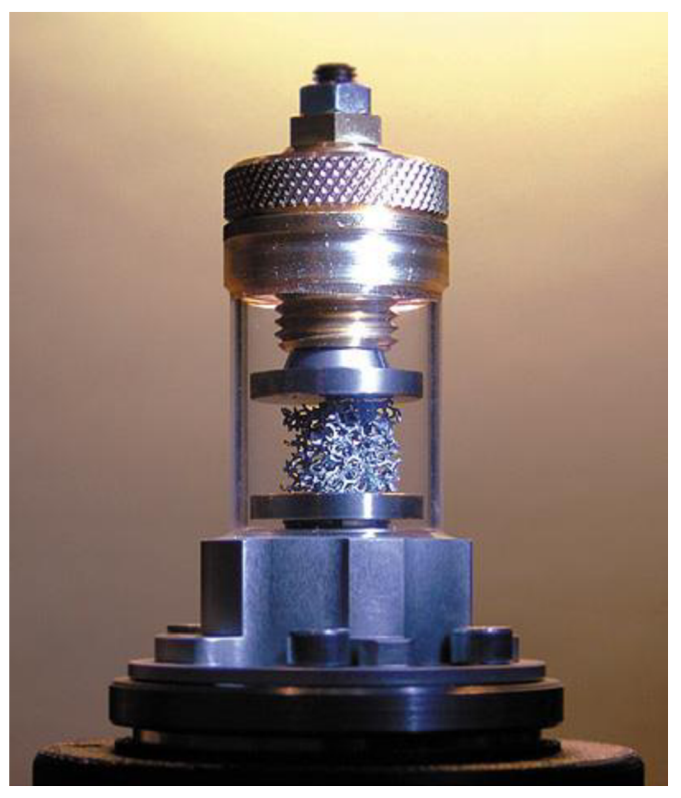

Obr. 6) Stanice pro testování materiálů od firmy Bruker [15]

Technické parametry: [15]

- Maximální síla: 44 N, 220 N, 440 N
- Přesnost snímače posunutí:  $\pm 0.01$  mm
- Přesnost měření zatížení: ± 1 % celého rozsahu
- Maximální průměr objektu: 20 mm
- Maximální pojezd: 5,5 mm
- Max. Výška objektu pro kompresi: 23 mm

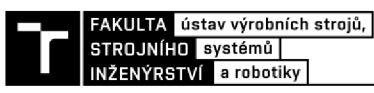

#### **4.2 Mikropočítačov á tomografie**

Zařízení, jež má být výsledkem této práce, má být použito právě pro následné testy využívajících mikropočítačovou tomografii.

Mikro-počítačová tomografie neboli *micro-CT* je technologie využívající rentgenové záření ke skenování a následné zobrazení objektů pomocí 3D modelu vygenerovaného počítačem. Podobnou technologii využívají například i nemocniční CT (Computed Tomography). Mikro-CT však používá mnohem vyšší rozlišení, tím dosahuje mnohem vyšší přesnosti skenování. Jedná se o nedestruktivní technologii, pomocí které lze zobrazit vnitřní strukturu objektu v celém jeho objemu. [16]

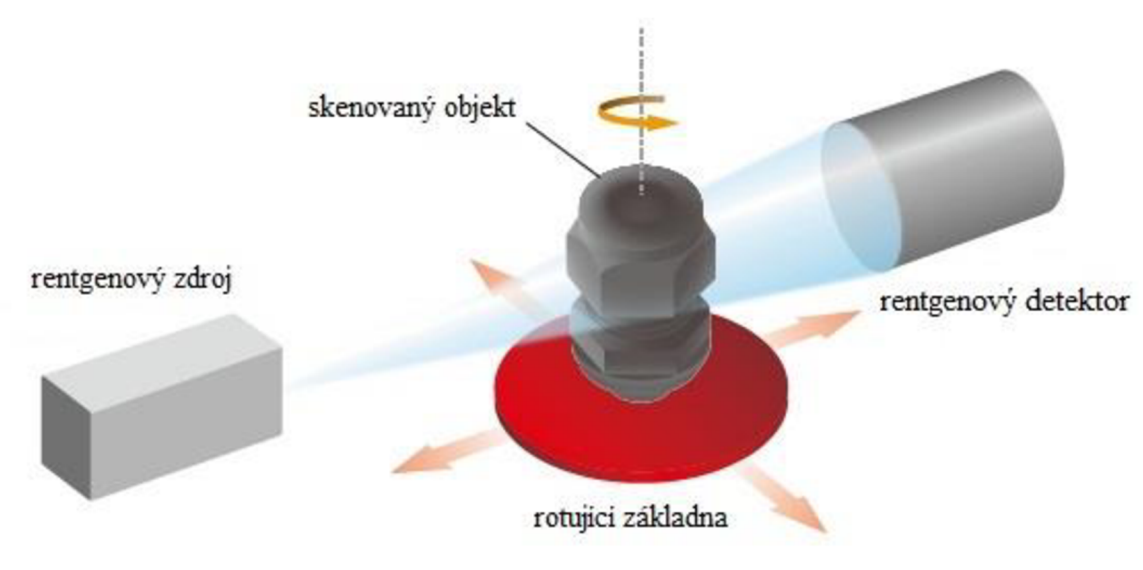

Obr. 7) Schéma funkce micro-CT [17]

Technologie mikropočítačové tomografie využívá rentgenový zdroj, který osvěcuje objekt, a rentgenový detektor sbírající zvětšené projekční obrazy. Mezi každým dalším ozářením dochází k pootočení základny, na které skenovaný objekt stojí. Pomocí stovek snímků během otočení o 360° pak počítač pomocí zpětné Radonovy transformace vytváří transverzální řezy, které lze následně převést na 3D model. S tímto modelem se dá dále pracovat, například kontrolovat průřezy procházející různými rovinami a kontrolovat vnitřní strukturu. [16]

### **4.3 Testovaný vzorek**

Testovaný vzorek je vyroben z keramické pěny (VUKOPOR® - 85 % Al<sub>2</sub>O<sub>3</sub> – 14 % SIO<sub>2</sub> – 1 % MgO). Tyto materiály jsou speciální skupinou buněčných materiálů. Mají velké množství vlastností, které je možné využít v širokém spektru průmyslových aplikací, např. velmi velká plocha povrchu, nízká tepelná vodivost, vysoká permeabilita atd.. Tahová zkouška u tohoto typu materiálů je velmi problematická a je téměř nemožné z ní vyčíst mechanické vlastnosti tohoto materiálu. Proto se materiál zkoumá pomocí mikropočítačové tomografie. Data z ní jsou klíčová pro tvorbu výpočetních modelů, které je možné dále řešit např. pomocí Metody konečných prvků. [26] [27]

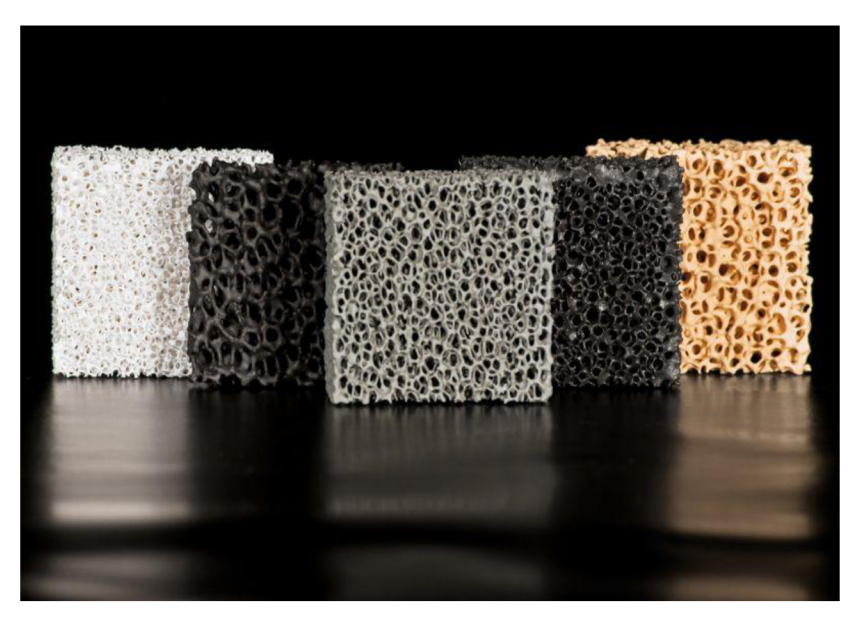

Obr. 8) Keramická pěna [22]

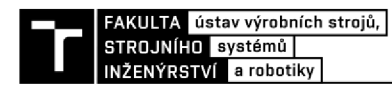

### **5 ARDUINO**

Pro vytvoření funkčního zatěžovacího zařízení je nutné vytvořit elektronický obvod s řídícím členem a tento člen následně naprogramovat. Pro tuto práci byla vybrána platforma Arduino. Je to nejběžněji používaná platforma ve světě. Tyto platformy nabízí širokou škálu desek s velkým výběrem příslušenství. Samotné desky se vyrábí od méně výkonných kompaktních jednotek až po větší výkonné modely s různými variacemi portů.

První Arduino se začalo vyvíjet v Itálii v roce 2005. V Interaction Desing Institute se rozhodli vyvinout nový, jednoduchý a hlavně levný vývojový set pro studenty. Tato platforma se brzy uchytila a tvůrci se rozhodli sdílet veškerá schémata a návody volně na internetu. To stálo za velkým rozšířením Arduina po celém světě.

Pro programování Arduina se používá jazyk Java, konkrétně knihovna Processing, která je navíc doplněna i o vlastní editor. To má za cíl co nejvíce zpříjemnit a usnadnit výuku programování. [23]

### **5.1 Arduino Uno**

Tento typ desky je v dnešní době zřejmě nejpoužívanější typ desky. Díky své univerzálnosti, kompaktním rozměrům, solidnímu výkonu a dobrému uživatelskému rozhraní tato deska patří k etanolům vývojových desek Arduino. Je to nástupce hlavní vývojové linie. Předcházely jí desky Arduino Extreme, NG, Diecimila a Duemilanove. Na desce je integrovaný procesor ATmega328. Z této desky pak vychází vícero desek, které jsou obohacené nebo naopak ochuzené o některé komponenty. [23]

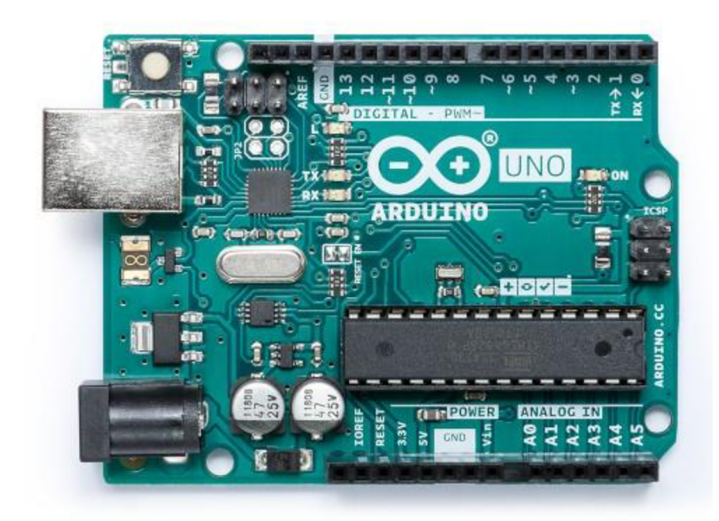

Obr. 9) Arduino Uno [24]

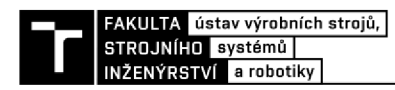

## **6 ELEKTRONICKÉ SOUČÁSTKY**

Zatěžovací stanice, která je cílem této práce, bude obsahovat jednoduchý elektronický obvod. Hlavní součásti tohoto obvodu budou stručně popsány v této kapitole. Všechny tyto prvky byly vybrány a dodány vedoucím práce a jsou zvoleny s ohledem na toto konkrétní použití. Systém bude řízen pomocí jednotky Arduino, která byla popsána v předchozí kapitole.

### **6.1 Tranzistor MOSFET**

Je to polovodičový spínací prvek. Označení MOSFET je zkratka pro "Metal Oxid Semiconductor Field Effect Tranzistor". Tento typ tranzistoru je nejrozšířenější mezi tranzistory s izolovaným hradlem. Tyto tranzistory se vyznačují extrémně nízkým odporem a v kombinaci s vysokou rychlostí spínání poskytují uživateli účinné a spolehlivé řešení mnoha problémů. Lze ho použít např. pro řízení rychlosti stejnosměrných motorů, jasu silných LED nebo, jako v případě této práce, pro ovládání síly solenoidu. Maximální napětí zátěže je $\pm$ 55 V, napětí ovládání je 3,3 až $12$  V a výstupní proud může být až 31 A. [9][10]

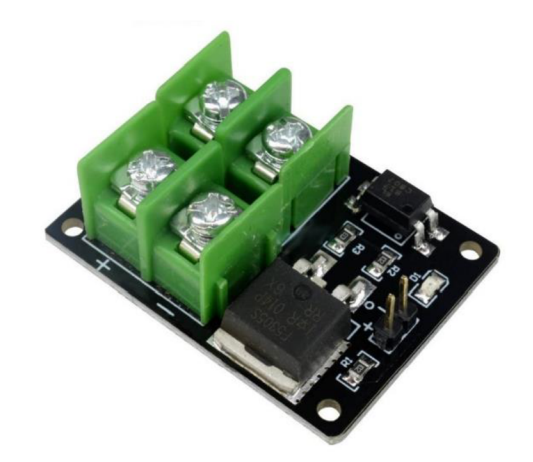

Obr. 10) PWM MOSFET MODUL F5305 55VDC 31A [11]

#### **6.2 Proudový senzor ACS712**

Funguje na principu Hallova jevu. Integrovaný obvod, jež je umístěn na desce, generuje elektrické napětí v závislosti na okolním magnetickém a elektrickém poli. Toto pole je generováno elektrickým proudem procházejícím svorkami. Pokud změříme napětí na integrovaném obvodu, pak je možné vypočítat i proud procházející svorkami. Tento výpočet provedeme pomocí konstanty, kterou udává výrobce. Jednou z výhod tohoto senzoru je možnost měřit jak kladné tak záporné hodnoty, tudíž lze změřit proud procházející oběma směry. Nevýhodou je pak například to, že při měření nízkého proudu (pod 300 mA) není měření přesné kvůli okolnímu elektromagnetickému záření. [12]

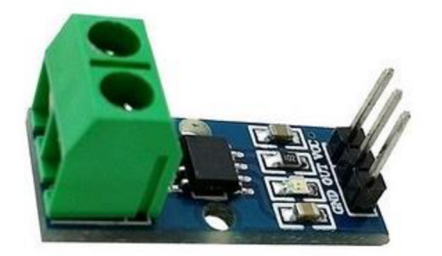

Obr. 11) Proudový senzor ACS712 [12]

#### **6.3 Tenzometr**

Tenzometry jsou elektrotechnické součástky pro měření deformace, síly, tlaku i kroutícího momentu pevných objektů. Využívají se v celé řadě odvětví. Princip funkce spočívá ve změně odporu za změny délky vodiče, tj. pokud na těleso působí vnější zatížení, těleso se deformuje a v takovém případě se společně s tělesem deformuje i tenzometr umístěný na povrchu vodiče. To vyvolává změnu odporu vedení umístěného uvnitř tenzometru. Jednoduchý tenzometr umí měřit veličiny pouze v jedné ose, pro měření více os je nutné použít například tenzometrický kříž. V práci je použit můstkový tenzometr, jeho maximální zatížení je 20 kg, což je více než dostačující rozsah. Tenzometr je připojen na *AD Převodník Modul 24-bit 2 kanály HX711.* Ten je kompatibilní právě s můstkovým tenzometrem a slouží pro převod signálu, který míří do řídící jednotky. [28]

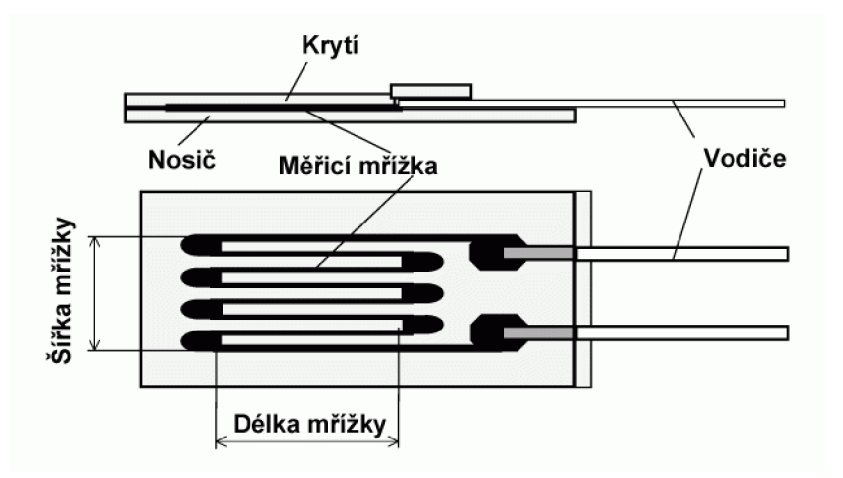

Obr. 12) Schéma foliového tenzometru [13]

### **6.4 Solenoid**

V zařízení je použit válcový solenoid Série T2551. Tento solenoid se vyrábí jak v tažném tak tlačném provedení. Tento malý uzavřený solenoid lze charakterizovat velkou silou, nízkými ztrátami a pouze nepatrnou hlučností. Rychlost a sílu pohybu lze regulovat změnou napájecího napětí. Tento solenoid při 10 W vyvine zátěž až 1650 g a v tomto režimu může pracovat nepřetržitě. Samotná konstrukce je popsána v kapitole 3.4. [20]

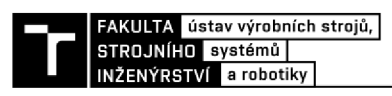

Technické parametry:

- Zdvih: 18 mm  $\bullet$
- Zátěž: až 3500 g při 80 W (zatěžovatel 10 %)
- Napětí: 24 V
- Rozměry: Ø25,4×50,8 mm
- Hmotnost: 178 g

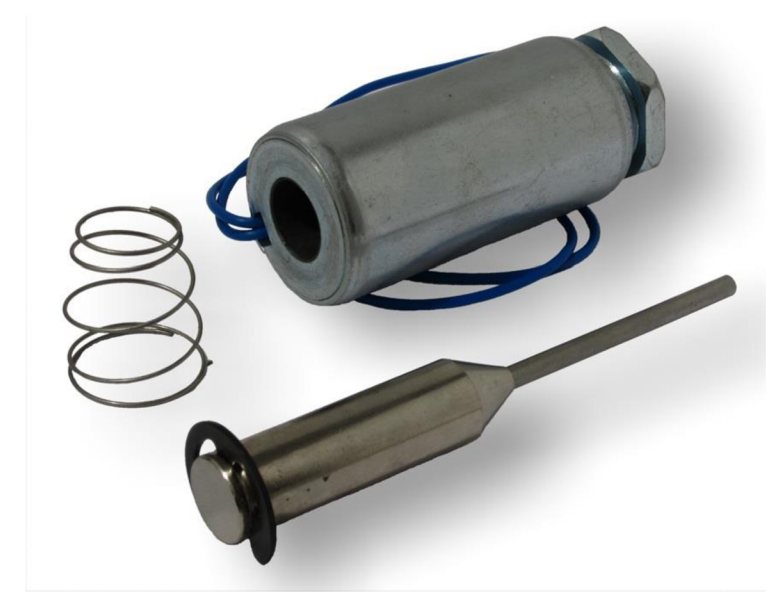

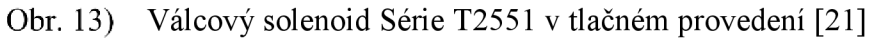

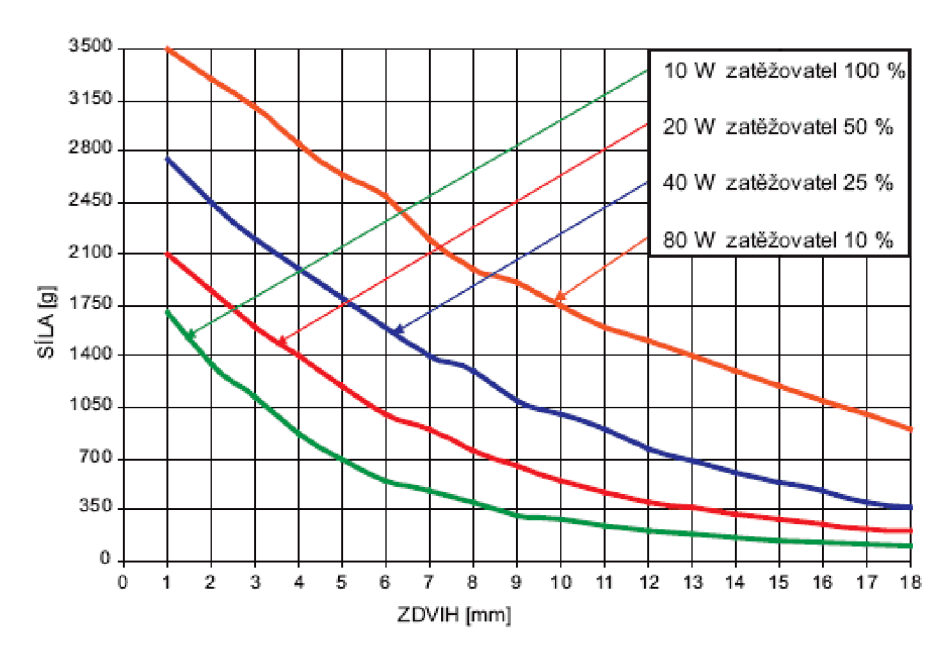

Obr. 14) Graf charakterizující tlačnou sílu v závislosti na zdvihu [20]

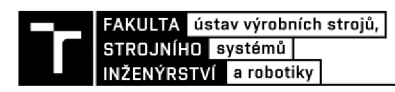

## **7 KONSTRUKCE ZATĚŽOVACÍHO ZAŘÍZENÍ**

Konstrukce zařízení se odvíjela od několika hlavních vstupních parametrů. Jedním z nej důležitějších byl zadaný elektromechanický aktuátor, který je zmíněn v předchozí kapitole. K tomu se váže požadavek na dostatečnou tuhost a zanedbatelné deformace zařízení při působení aktuátoru. Rozměry vzorku byly stanoveny na 20 x 20 x 20-50 mm. Z důvodu použití pro technologii mikropočítačové tomografie byl kladen důraz na volbu materiálu o nízké hustotě. Při použití materiálu s podstatně vyšší hustotou (např. ocel), než jakou má testovaný vzorek, by byla data z testů znehodnocena.

#### **7.1 Návrh**

Pro návrh koncepce zařízení jsem se rozhodl použít software Solidworks. V něm jsem vytvářel jednotlivé modely a následně i celou sestavu. Jednou z výhod použití tohoto softwaru je, že umí konvertovat modely přímo do formátu .stl, se kterým následně pracuje software vytvářející výrobní program pro 3D tiskárnu.

Vnější rozměry zařízení byly voleny s ohledem na tuhost, stabilitu a možnou integraci řídícího systému a tenzometru do základny zařízení. Pokud by rozměry byly zvoleny špatně, mohlo by to mít negativní vliv na cenu a čas výroby. Zatěžovací komora byla navržena tak, aby pojmula zatěžovaný vzorek. Variabilitu výšky vzorku umožňuje stavěcí šroub na jednom z pístů, díky němu se dá nastavit umístění spodního pístu tzn. vzdálenost obou pístů. Velký důraz byl kladen na snadnou výměnu zatěžovaného vzorku, to je umožněno *maticí pro demontáž,* na které je uchycen aktuátor. Protikus k matici je přilepen ke stěně zatěžovací komory. Zbytek zařízení je rozebíratelný pomocí kolíků, je to velmi jednoduché a rychlé řešení, jak vyměnit nebo zkontrolovat některé díly. Tenzometr je uchycen pomocí šroubů k základně. Tyto šrouby jsou umístěny v oválných dírách. Díky tomu lze vystředit píst uchycený na tenzometru vůči víku. Vnější průměr základny je 160 mm a výška celé stanice i s tenzometrem je 304 mm.

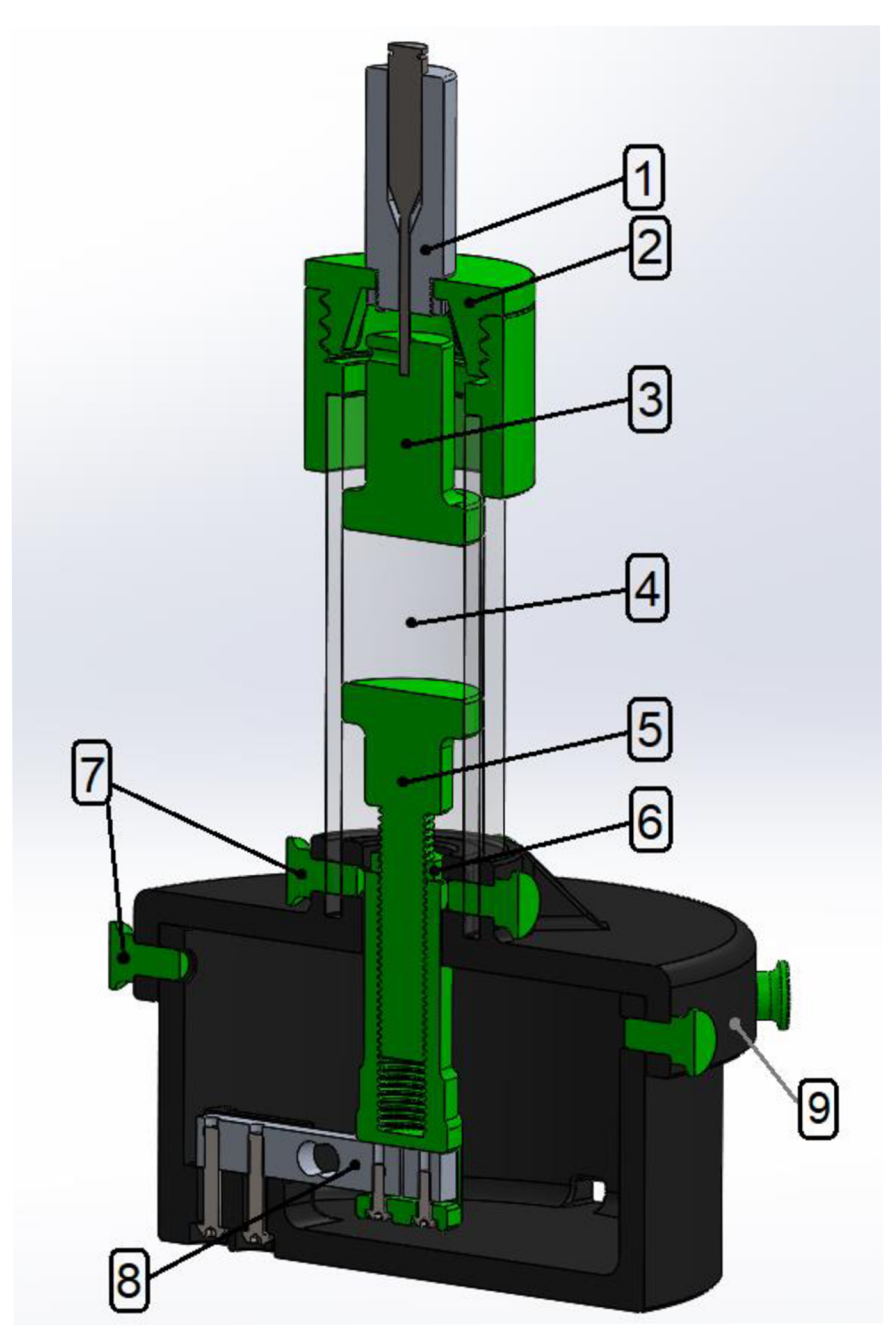

Obr. 15) Řez modelem zatěžovacího zařízení

#### Legenda:

- 1 Aktuátor
- 2 Matice pro demontáž
- 3 Vrchní píst
- 4 Zatěžovací komora
- 5 Dolní píst se stavěcím šroubem
- 6 Aretovací matice
- 7 Zajišťovací kolíky
- 8 Tenzometr
- 9 Víko

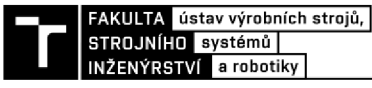

### **7.2 Výroba**

Jelikož se jedná o prototypovou výrobu jediného zařízení, rozhodl jsem se požít technologii 3D tisku, konkrétně FMD (Fused Deposition Modeling). To mi dovolilo použít technická řešení, která by použitím konvenčních metod byla neproveditelná nebo velmi obtížně dosažitelná. Toto rozhodnutí prospělo i ekonomické stránce. Všechny dílce jsou tištěny z materiálu PLA+, tento materiál je nástavbou klasického PLA (polylactic acid) a vyznačuje se zvýšenou mechanickou odolností. Je to skvělý kompromis mezi cenou a kvalitou. Nejenže tento materiál má dobré mechanické vlastnosti, navíc mají vytištěné modely velmi dobrou vizuální kvalitu. Další výhodou je nenáročné nastavení tiskového programu. Všechny díly byly tisknuty tryskou s průměrem 0,4 mm, která představuje dobrý kompromis mezi rychlostí a kvalitou tisku. Jedinou nevýhodou je zřejmě čas výroby, ale jelikož sám 3D tiskárnu vlastním, neshledal jsem to jako zásadní problém. Celkový čas tisku lze odhadnou na cca. 50 hodin. Při započtení výroby zkušebních vzorků a dílů s chybou tisku se celkový čas pohybuje okolo 70 hodin. K dosažení vizuální kontroly při testu byl pro stěnu zatěžovací komory zvolen průhledný materiál PMM A (Poly(methyl methacrylate)), který poskytuje jak průhlednost tak dostatečnou tuhost. Vytisknuté závity byly funkční bez dodatečné úpravy, nicméně pro snazší chod byly dodatečně obrobeny závitníkem a závitovým očkem. [25]

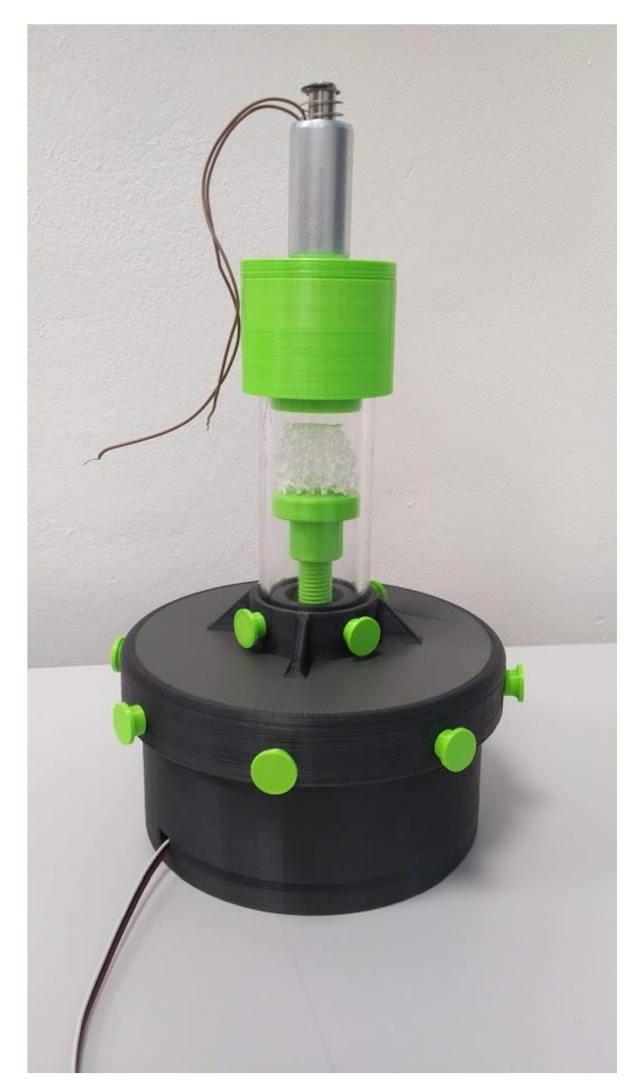

Obr. 16) Zatěžovací zařízení se vzorkem v zatěžovací komoře

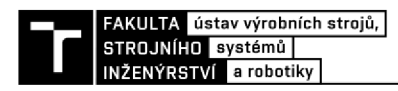

## **8 PROGRAMOVÁNÍ**

Po samotné výrobě zařízení musel být navrhnut elektronický obvod a napsán řídící program pro jednotku Arduino. Tyto úkony probíhaly v laboratořích Ústavu výrobních strojů, systémů a robotiky. Díky zde dostupnému vybavení se podařilo zprovoznit funkční obvod a následně vytvořit program, který splňuje veškeré požadavky.

#### Elektronický obvod 8.1

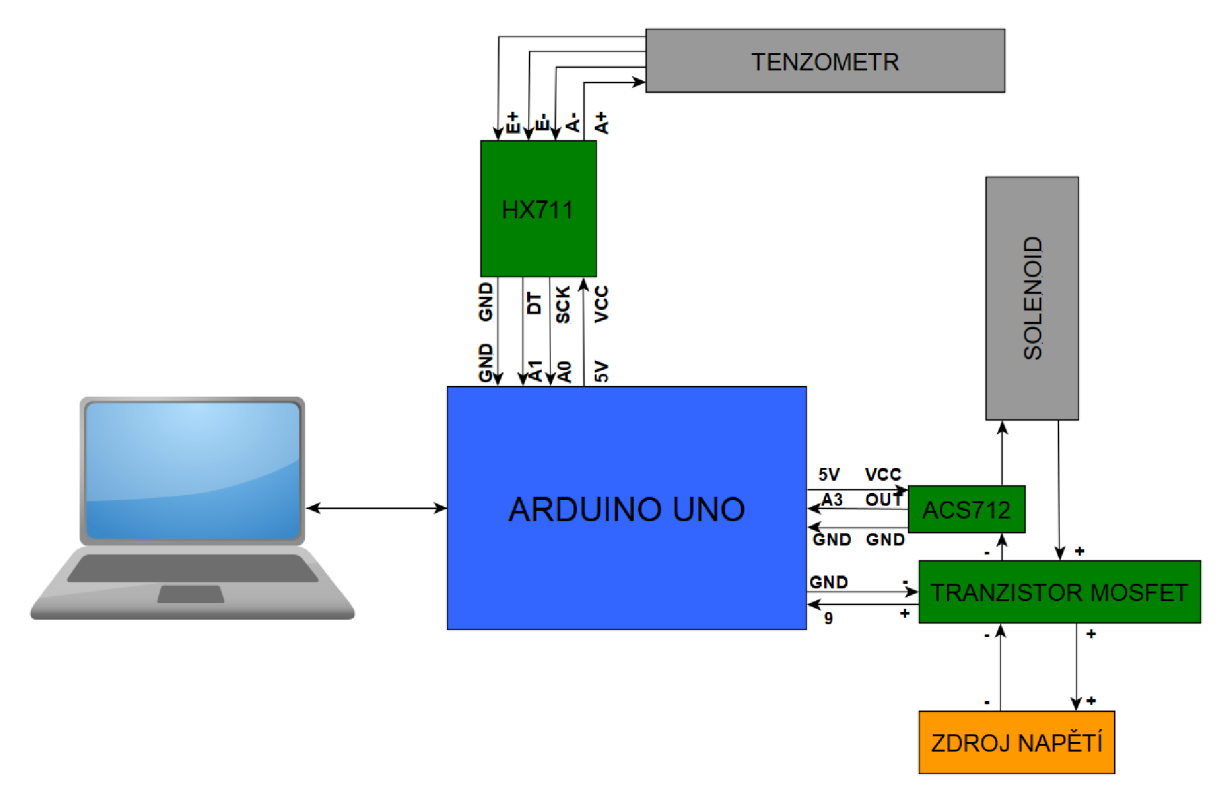

Obr. 17) Schéma zapojení

Schéma bylo vytvořené pomocí DataSheetu (manuál od výrobce) jednotlivých dílů. Jako řídící jednotka je použito Arduino Uno. Tenzometr zastává funkci snímače zátěže, která může být uváděna vnewtonech, kilogramech nebo dalších jednotkách, to závisí na kalibraci. Převodník HX711 upravuje data z tenzometru a následně je ve zpracovatelné podobě předává řídící jednotce. Jelikož Arduino pracuje pouze s 5 V , je použit externí zdroj napětí. Tranzistor ovládaný řídící jednotkou propouští pouze hodnotu proudu, která je potřebná pro vyvolání požadované síly. Čidlo proudu ACS712 snímá hodnotu proudu procházející obvodem a odesílají do řídící jednotky. Všechny tyto součásti společně kooperují, proto aby solenoid vyvinul odpovídající sílu na vzorek.

### **8.2 Arduino IDE**

Řídící program byl vytvořen v softwaru Arduino IDE (anglicky *Integrated Development Enviroment).* Toto vývojové prostředí je napsáno v jazyce Java a obsahuje množství knihoven a lze do něj snadno nahrát doplňkový obsah. To velmi usnadňuje tvorbu programu. Řídící program pro ovládání zařízení je uložen na CD jako příloha k této práci. [23]

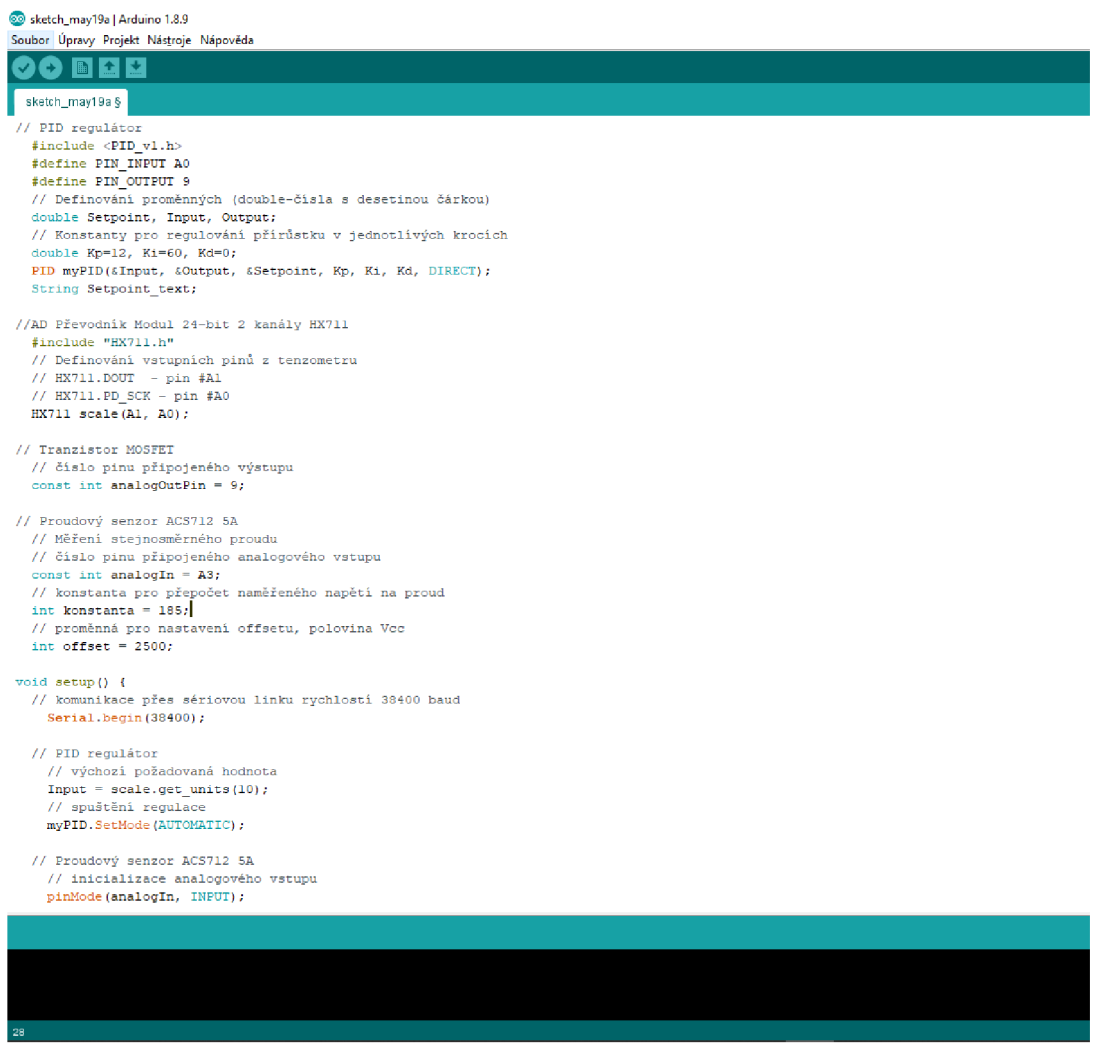

Obr. 18) Ukázka prostředí Arduino IDE

Samotný program je psán v jazyce C++ a je rozdělen do dvou bloků. Blok void setup ()// slouží k napsání kódu, který se provede pouze jednou při startu programu. Následuje blok *void loop* ()//, který se opakuje ve smyčce dokola, dokud nedojde k jeho přerušení restartem nebo odpojením napájení. Kód se zapisuje mezi složené závorky. Prostor před voláním funkce void setup je vyhrazen například vypsání proměnných, konstant nebo vstupních a výstupních pinů. V případě této práce je zde navíc volána funkce pro načtení PID (Proportional, Integral, Derivative) regulaci a pro převodník HX711.

Program pokračuje voláním bloku void setup () { }. Zde je nejprve uvedena rychlost komunikace. Následně provede spuštění **PID** regulace se funkcí myPID.SetMode(AUTOMATIC). Proběhnou funkce pro nastavení vstupu nebo výstupu na jednotlivých pinech, které jsou uvedeny již výše a posledním krokem v tomto bloku je vynulování a kalibrace měření tenzometru.

V každém jednom cyklu smyčky pak probíhá odčítání hodnot z jednotlivých senzorů. Tyto hodnoty jsou načteny a PID regulátor dle nich vyhodnotí střídu výstupu pro transformátor. V tomto kroku jsou také uvedeny funkce Serial.print(); pro výpis hodnot na PC.

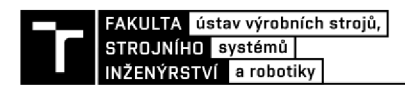

#### **8.3 Odladění programu**

Následující graf ukazuje reálnou odezvu systému na změnu vstupní hodnoty. Kdy hodnota *n*  představuje počet kroků. Jeden krok je definován na 1 s, avšak reálně dochází ke zpoždění. Jak je vidět pro *požadovanou sílu* jsou postupně zadány 3 různé hodnoty. První hodnota 0 **N**  je výchozí pro každý start programu, následně je zvýšena na hodnotu 4 **N** a pak na 7 **N.** Po změně hodnoty vidíme okamžitý nárůst hodnoty výstupu z regulátoru (tato veličina nabývá hodnot 0-255). To je důkaz toho, že PUD regulátor obsažený v programu se snaží vyrovnat požadovanou hodnotu síly se skutečnou. Děje se tak pomocí změny střídy PW M *{Pulse Width Modulation)* signálu, který ovládá tranzistor. Díky této změně se mění výstupní napětí na svorkách tranzistoru, a to má za následek změnu proudu. Pokud solenoidem začne protékat proud, začne zatěžovat vzorek, a to se projeví na hodnotě skutečné *síly,* která se přibližuje hodnotě požadované. Při změně hodnoty *požadované síly* ze 4 **N** na 7 **N** vidíme, že hodnota *skutečné síly* citelně převýší požadovanou hodnotu. Tento překmit je nežádoucí, nicméně skvěle demonstruje funkci regulátoru, kdy každá další hodnota *skutečné síly* se přibližuje požadované hodnotě. Tento překmit se dá regulovat případně eliminovat pomocí konstant, které využívá regulátor pro výpočet svého výstupu.

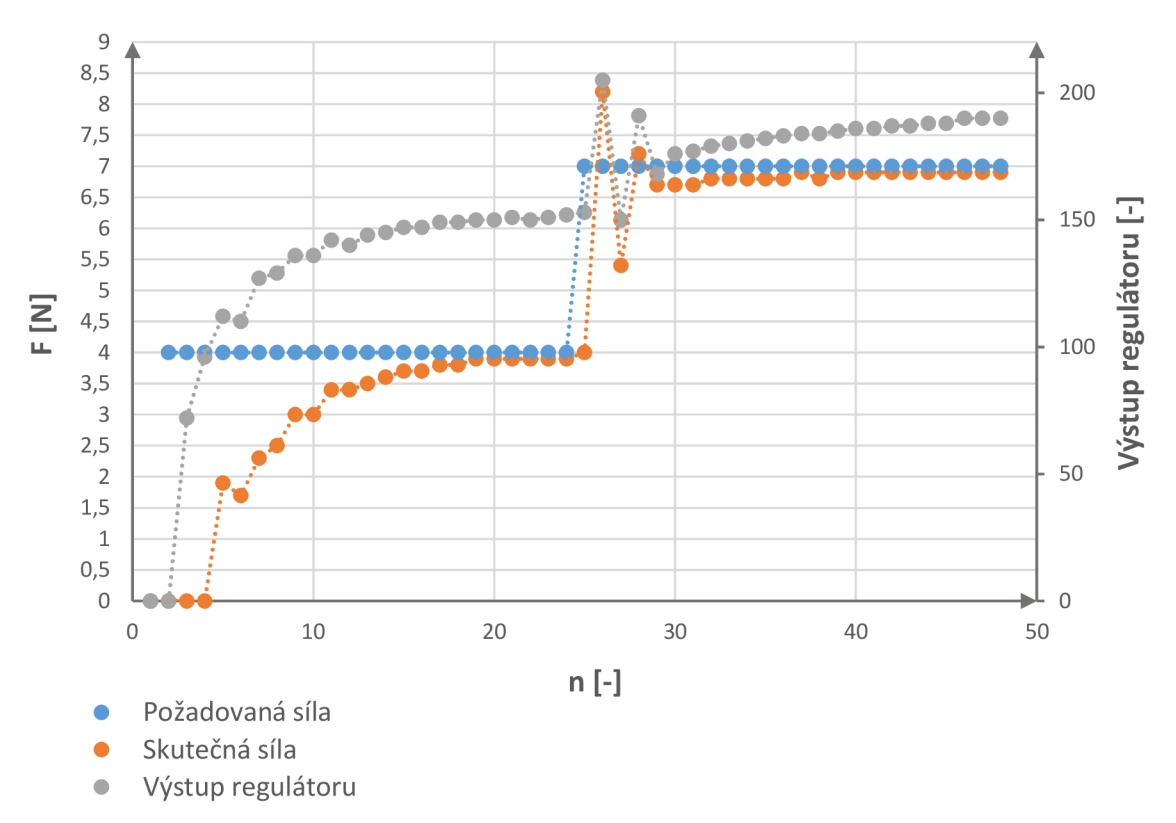

Obr. 19) Grafické znázornění průběhu regulace

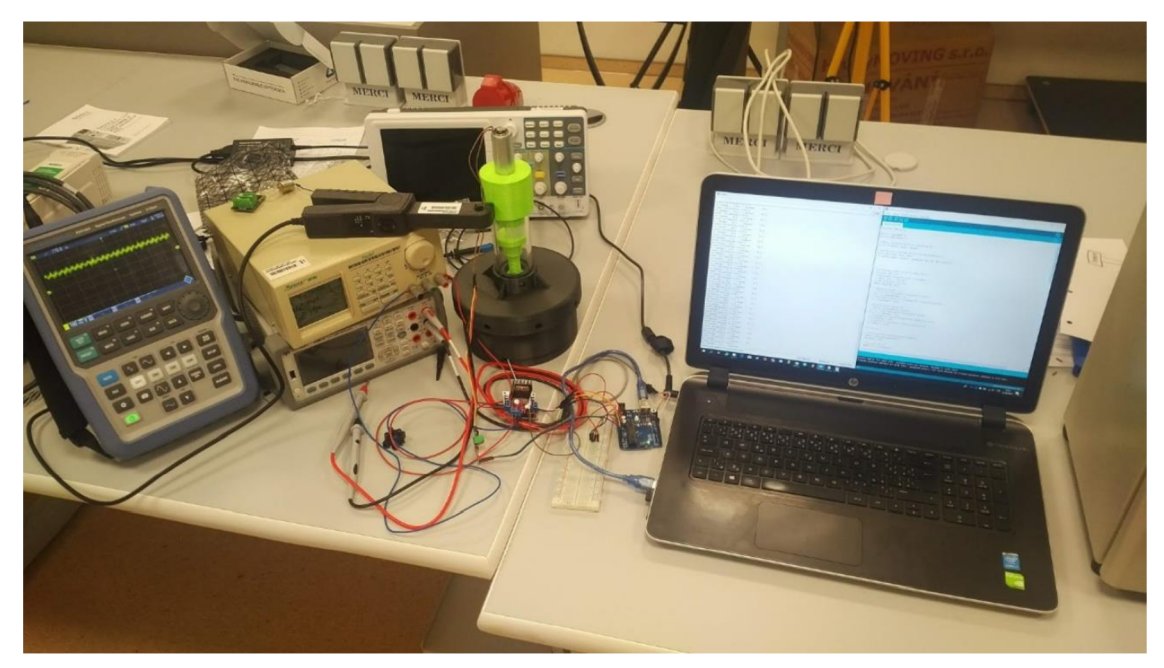

Obr. 20) Odladění programu

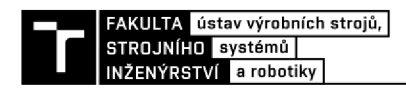

### **9 DISKUSE**

Vyvinuté zařízení splnilo veškerá očekávání. Přesto je zde několik aspektů, které by měli být zváženy a popřípadě by měla proběhnout změna návrhu, konstrukčního řešení nebo volby materiálu.

Při odlaďovaní programu a testech bylo zjištěno, že solenoid se i při zátěži 10 W silně zahřívá. Při dlouhodobém testu by mohl překročit teplotu, které již materiál PLA+ není schopný odolávat a mohlo by dojít k plastickým deformacím. To by značně ovlivnilo výsledek testu. Tento problém by se dal vyřešit např. změnou materiálu *matice pro demontáž* nebo přidáním hliníkového chladiče, který by obklopoval solenoid a efektivněji by odváděl teplo do okolního prostředí.

Dalším námětem na diskusi je maximální možná dosažitelná síla. Konstrukce zařízení umožňuje použít mnohem vyšší síly, než jaké je schopný vyvolat použitý solenoid. Také tenzometr je předimenzován vůči použitému solenoidu. Z toho důvodu lze navrhnout použití výkonnějšího solenoidu. Alternativním způsobem, jak dosáhnou vyššího zatížení, je použití krokového motoru s pohybovým šroubem a maticí. Nicméně takové řešení by bylo možné jen za předpokladu výrazné změny v konstrukčním řešení a nového návrhu některých dílů.

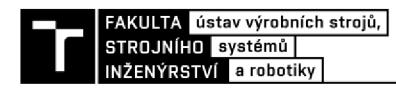

## **10 ZÁVĚR**

Stručným souhrnem použité technologie pro zatížení vzorku, bylo docíleno objasnění problematiky týkající se elektromagnetismu a elektromechanických aktuátorů. Využitím této technologie zařízení vykonává úkony, kvůli kterým bylo vyvíjeno. Kvůli inspiraci obdobnými zařízeními, které se již využívají, jsou zde některé z těchto přístrojů uvedeny, vypsány jejich technické parametry a nastíněna jejich funkce. Tyto přístroje se využívají ve spolupráci s technologií mikropočítačové tomografie pro vytvoření 3D modelu zdeformované struktury vzorku. Řízení zařízení se uskutečňuje pomocí elektronického obvodu a řídící jednotky Arduino, tyto součásti jsou shrnuty v kapitole 5 a 6.

Zbytek práce se věnuje už přímo vývoji zařízení. Návrh konstrukce v počítačovém softwaru byl prvotním krokem. Zde je vysvětlena funkce jednotlivých mechanických komponent a také vyčteny použité technické návrhy pro řešení jednotlivých požadavků. Po návrhu následovala výroba všech součástí. Zhotovení převážné části dílů je řešeno pomocí 3D tisku, z důvodu prototypové výroby pouze jednoho kusu. V posledním kroku byl navrhnut a sestaven elektronický obvod, naprogramována řídící jednotka a zařízení bylo oživeno a testováno.

Vyvinuté zařízení splňuje všechny vstupní požadavky a je připraveno se podílet na výzkumných pracích Ústavu mechaniky těles, mechatroniky a biomechaniky.

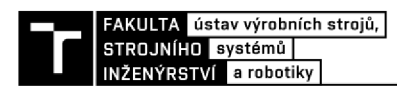

## **11 SEZNAM POUŽITÝCH ZDROJŮ**

[I] Ravaioli, Fawwaz T. Ulaby, Eric Michielssen, Umberto (2010). Fundamentals of applied electromagnetics (6th ed.). Boston: Prentice Hall. p. 13. ISBN 978-0-13-213931-1.

[2] Čtyři interakce. Fyzweb [online]. [cit. 2019-04-21]. Dostupné z: <http://fyzweb.cz/materialy/sily/obecne/inter.php>

[3] MAYER , Daniel. Aplikovaný elektromagnetizmus: úvod do makroskopické teorie elektromagnetického pole pro elektrotechnické inženýry. 2. vyd. České Budějovice: Kopp, 2012. ISBN 978-80-7232-436-1.

[4] FITZGERALD, A. E., Charles KINGSLEY a Stephen D. UMANS. *Electric machinery*. 6th ed. Boston, Mass.: McGraw-Hill, c2003. ISBN 0-07-366009-4.

[5] MAYER, Daniel a Bohuš ULRYCH. Elektromagnetické aktuátory. Praha: BEN technická literatura, 2008. ISBN 978-80-7300-216-9.

[6] ELEKTRICKÝ LINEÁRNÍ AKTUÁTOR / POHON . Linak [online]. [cit. 2019-03-19]. Dostupné z: <http://www.linak.cz/about/?id3=4867>

[7] KURFIŘT, Martin. Návrh aktuátoru s permanentním magnetem [online]. Plzeň, 2014 [cit. 2019-04-21]. Dostupné z: https://dspace5.zcu.cz/bitstream/11025/14225/1/BP\_Martin\_Kurfirt.pdf. BAKALÁŘSKÁ

PRÁCE. ZÁPADOČESKÁ UNIVERZITA V PLZNI FAKULTA ELEKTROTECHNICKÁ. [8] Návrh a diagnostika elektromagnetického aktuátoru [online]. Plzeň, 2014 [cit. 2019-04-

21]. Dostupné z:

https://otik.zcu.cz/bitstream/11025/14223/1/Bakalarka\_Hlavnicka\_V12\_04062014.pdf. Bakalářská Práce. ZÁPADOČESKÁ UNIVERZITA V PLZNI FAKULTA ELEKTROTECHNICKÁ.

[9] MOSFET vs. IGBT: vědomá volba. Vyvoj.hw [online]. [cit. 2019-04-21]. Dostupné z: <https://vyvoj.hw.cz/vykonove-obvody/mosfet-vs-igbt-vedoma-volba.html>

[10] RECTIFIER, International. IRF5305S/L: HEXFET Power MOSFET [online]. [cit. 2019-05-22]. Dostupné

<https://drive.google.eom/file/d/0B4B30jzMyzG8SUpoSlp2LVItQlFtaVFWTlBRQUxNXzZP> YIFF/view

[11] PWM MOSFET MODUL F5305 55VDC 31A. *Laskarduino* [online], [cit. 2019-05-22]. Dostupné z: <https://laskarduino.cz/motory-radice/230625-pwm-mosfet-modul-f5305-55vdc->31a.html

[12] Proudový senzor ACS712. Navody.arduino-shop [online], [cit. 2019-04-21]. Dostupné z: <https://navody.arduino-shop.cz/navody-k-produktum/proudovy-senzor-acs712.html>

[13] Odporové tenzometry - princip, provedení, použití, historie. Automatizace.hw [online]. [cit. 2019-04-21]. Dostupné z: [https://automatizace.hw.cz/foliove-odporove-tenzometry](https://automatizace.hw.cz/foliove-odporove-tenzometry-)princip-provedeni-pouziti-historie.html

[14] Bruker. Bruker [online], [cit. 2019-04-21]. Dostupné z: <https://www.bruker.com/>

[15] Object Stages for in-situ examination. Bruker [online], [cit. 2019-04-21]. Dostupné z: [https://www.bruker.com/products/microtomography/micro-ct-for-sample-scanning/object](https://www.bruker.com/products/microtomography/micro-ct-for-sample-scanning/object-)stages-for-in-situ-examination.html

[16] MicroCT Microtomography. Bruker [online], [cit. 2019-04-21]. Dostupné z: [https://www.bmker.com/products/microtomography/micro-ct-for-sample-scanning/x-ray](https://www.bmker.com/products/microtomography/micro-ct-for-sample-scanning/x-ray-)micro-ct-microtomography.html

[17] InspeXio SMX-IOOCT. Shimadzu [online]. [cit. 2019-04-21]. Dostupné z: https ://w w w. shimadzu. com/an/ndi/ct/smx 1 OOct. html

[18] DĚDEK, Libor a Jarmila DĚDKOVÁ. *Elektromagnetismus.* Vyd . 2. Brno: VUTIUM , 2000. ISBN 80-214-1548-7.

[19] BRANČÍK, Lubomír. *Elektrotechnika 1*. Brno: VUTIUM, 2004. ISBN 80-214-2607-1.

[20] Válcový solenoid Série T2551. *Transmotec* [online], [cit. 2019-05-01]. Dostupné z: [http://www.transmotec.cz/valcove-solenoidy/serie-t2551](http://www.transmotec.cz/valcove-solenoidy/serie-t255) .html

[21] Válcový solenoid Série T2551. *Transmotec* [online], [cit. 2019-05-01]. Dostupné z: <http://www.transmotec.cz/valcove-solenoidy/ostatni-serie-t2551.html>

[22] Keramické filtry. *Lanik* [online]. [cit. 2019-05-02]. Dostupné z: <http://www.lanik.eu/keramicke-filtry/>

[23] VODA , Zbyšek. *Průvodce světem Arduina.* Vydání druhé. Bučovice: Martin Stříž, 2017. ISBN 978-808-7106-938.

[24] Arduino Uno. *Arduino* [online]. [cit. 2019-05-03]. Dostupné z: <https://store.arduino.cc/arduino-uno-rev3>

[25] Přehled používaných materiálů podle různých technologií 3D tisku. *Futur3d* [online], [cit. 2019-05-07]. Dostupné z: <https://www.futur3d.net/materialy-pro-3d-tisk>

[26] P. Marcián et al., "Stress Strain Analysis of High Porous Ceramics", Advanced Materials Research, Vols. 482-484, pp. 1330-1333, 2012

[27] Marcián, Petr & Majer, Zdeněk & Dlouhý, Ivo & Florian, Zdeněk. (2012). Estimation of Local Mechanical Properties of Highly Porous Ceramic Materials. Chemické Listy. 106. 476-477.

[28] , HBM . *Strain Gauges* [online], [cit. 2019-05-19]. Dostupné z: [https://www.hbm.cz/wp](https://www.hbm.cz/wp-)content/uploads/S01265.pdf

[29] Labotoř biomechaniky. *Ustav teoretické a aplikované mechaniky* [online], [cit. 2019-  $05-21$ ]. Dostupné z:

[http://www.itam.cas.cz/oddeleni/biomechanika/Laborator\\_biomechaniky/index.html](http://www.itam.cas.cz/oddeleni/biomechanika/Laborator_biomechaniky/index.html) 

[30] How Does a Solenoid Work?. *Sciencing* [online], [cit. 2019-05-22]. Dostupné z: <https://sciencing.com/a-solenoid-work-4567178.html>

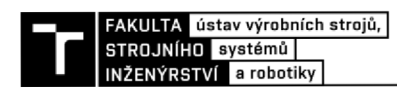

# **12 SEZNAM SYMBOLU, OBRÁZKU A PRILOH**

### **12.1 Seznam symbolů:**

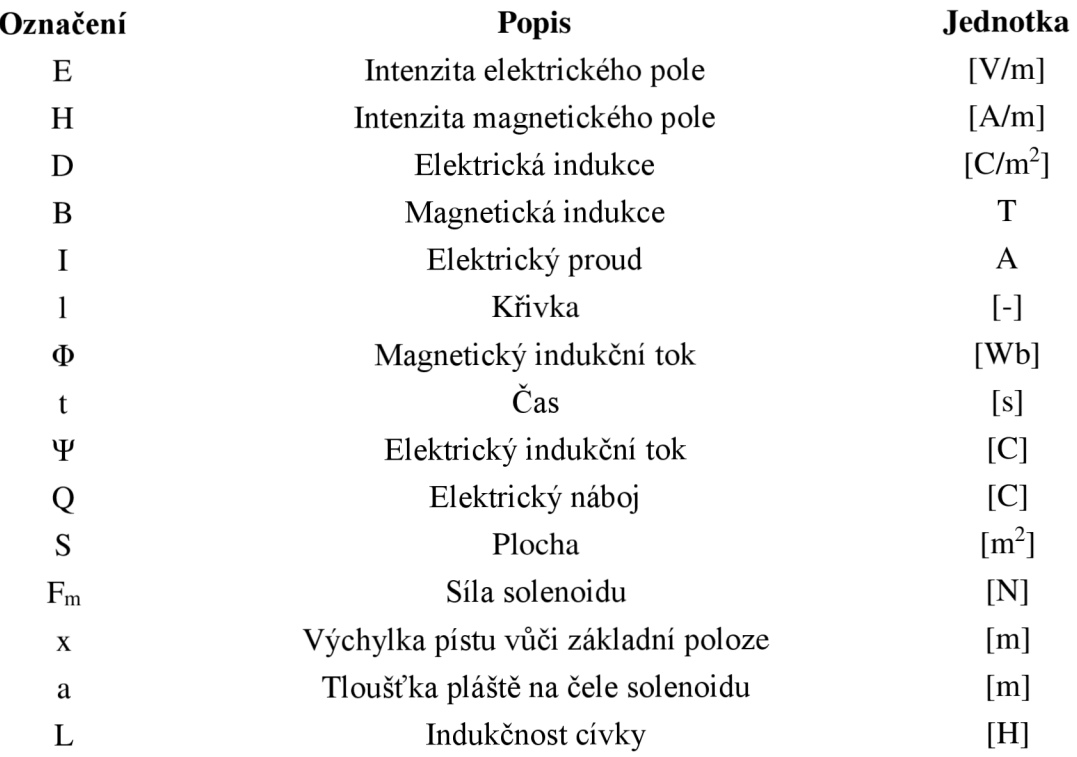

### **12.2 Seznam obrázků:**

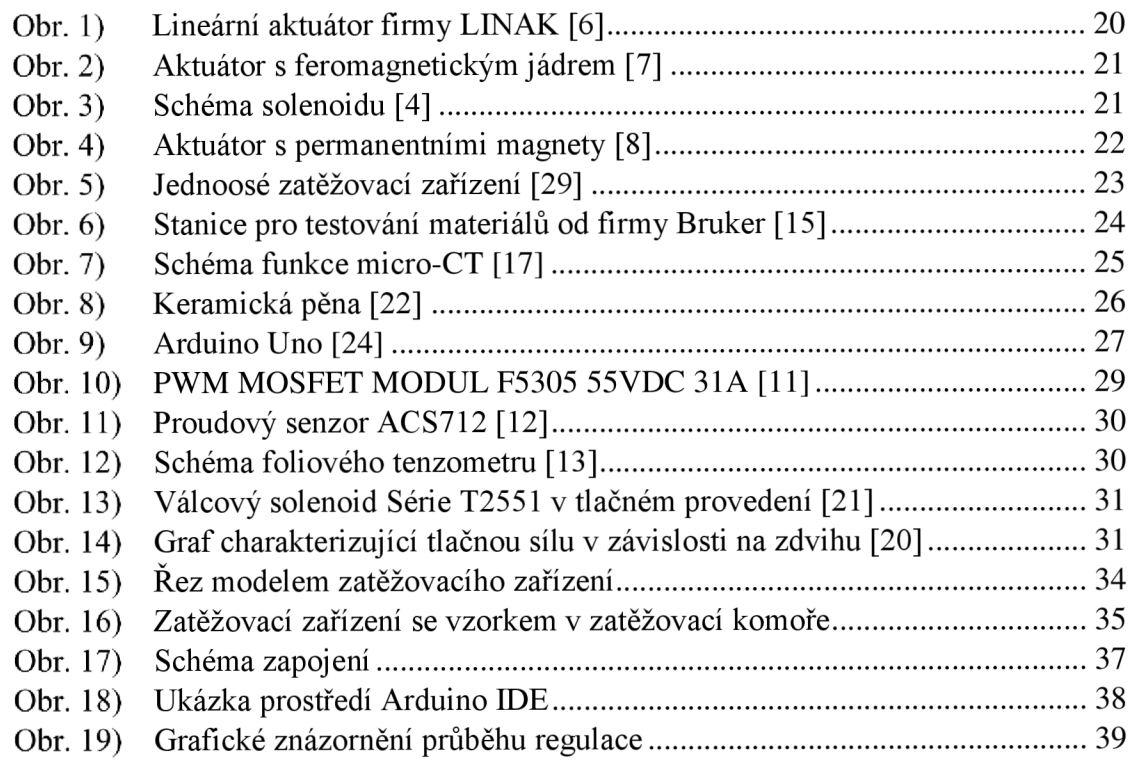

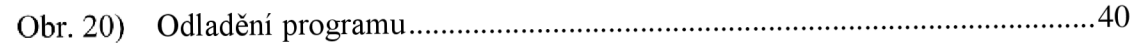

### **12.3 Seznam příloh**

### **Příloha 1: CD s programem a modely**